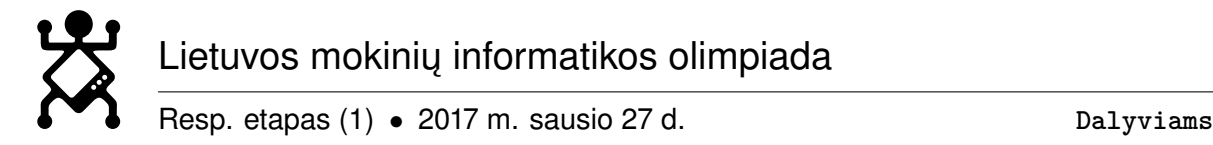

## **Informacija mokiniams**

## **Svarbi informacija.**

- Olimpiada vyks sausio 27 d. nuo 10 iki 15 val.
- Šio etapo metu pateikiami trys praktiniai uždaviniai. Už vieną uždavinį galima surinkti iki 100 taškų, iš viso galima surinkti iki 300 taškų. Taškai skiriami tik už testavimo rezultatus.
- Programuoti leidžiama C++, C bei Paskalio kalbomis. Užduočių sprendimai pateikiami tik per **programavimo varžybų sistemą (CMS)** (žr. informaciją žemiau).
- Olimpiados metu **per CMS galite susisiekti ir užduoti klausimus Vertinimo komisijai bei Techniniam komitetui**. (žr. informaciją žemiau).
- Atkreipkite dėmesį, kad kai kuriuose uždaviniuose numatyti daliniai ribojimai ir dalinis vertinimas. Pavyzdžiui, didelė dalis testų, su kuriais bus testuojama jūsų programa, gali turėti mažus ribojimus. Jei nežinote, kaip išspręsti uždavinį su didesniais ribojimais, pagalvokite apie dalinio uždavinio sprendimą. Gerai išsprendę dalinį uždavinį galite surinkti daugiau taškų, nei prastai išsprendę uždavinį su pilnais ribojimais.
- Tvirtinant rezultatus yra **peržiūrimi pateiktų programų tekstai**. Už testus varžybų sistemos automatiškai paskirti taškai gali būti panaikinti, jei nustatoma, kad mokinys dirbo nesąžiningai arba jei programa nebando spręsti uždavinio, o atsakymai gaunami kitu būdu (pavyzdžiui, pasinaudojant informacija matoma varžybų sistemos pateikiamuose klaidų pranešimuose).
- Informacija apie apeliacijų pateikimo terminus bei galutinių rezultatų paskelbimo datas bus paskelbta olimpiados dieną [LMIO svetainėje.](http://www.lmio.lt)
- Dr. J. P. Kazicko konkursai alternatyvus kelias į informatikos olimpiados respublikinio etapo finalą. **Du geriausi Dr. J. P. Kazicko kompiuterininkų forumo programavimo konkurso** [\(http://forumas.ktu.lt\)](http://forumas.ktu.lt) **dalyviai** įprastu būdu nepatekę į finalą bus **pakviesti į respublikinio etapo finalą**. Tai Jūsų šansas, jei atrankiniame etape pasisekė ne taip gerai, kaip tikėjotės!

## **Programavimo varžybų aptarnavimo sistema.**

- 1. Sprendimai pateikiami tik naudojant **Programavimo varžybų aptarnavimo sistemą CMS** [http://cms.lmio.lt.](http://cms.lmio.lt)
- 2. Jei iki šiol neteko naudotis CMS, būtinai ją išbandykite aukščiau pateiktu adresu: registruokitės į *Treniruotę* arba bandykite sistemą su šių mokslo metų miesto/rajono etapo uždaviniais.
- 3. Informaciją apie **prisijungimą prie CMS olimpiados metu** turės už olimpiados organizavimą atsakingas mokytojas.

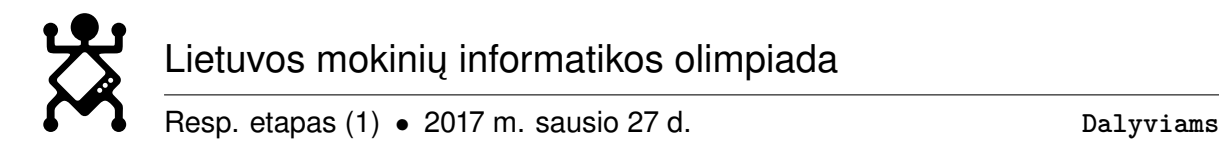

- 4. Pateikdami sprendimą CMS, turėsite pasirinkti, kurio uždavinio sprendimą pateikiate. Failo, kuriame įrašytas sprendimas, pavadinimas nėra svarbus. Svarbus tik failo prievardis: " $c^*$  ir " $c^*$  ir  $c^*$  – C ir C++ programoms, o " $a^*$  – Paskalio kalba parašytiems sprendimams.
- 5. Pateikus sprendimą, CMS sukompiliuoja programą, ją įvykdo su visais testais ir patikrina rezultatų teisingumą. Pabaigus testavimą yra rodomi visų testų rezultatai.
- 6. Olimpiados metu **galite per CMS užduoti klausimus vertinimo komisijai** prašydami patikslinti uždavinių sąlygas ar pasiaiškinti dėl CMS veikimo. Pageidautina, kad į klausimą būtų galima atsakyti "Taip" arba "Ne". Jei atsakymas į jūsų klausimą aiškiai parašytas sąlygoje, gali būti pateiktas atsakymas "Be komentarų".
- 7. **Jei kilo įtarimų, kad sistema netinkamai veikia** ar nepriima korektiško sprendimo, kreipkitės į olimpiados Techninį komitetą per CMS.
- 8. Jeigu yra techninių problemų dėl kurių **negalite** prisijungti prie CMS arba **užduoti klausimo per CMS**, tuomet klausimą ar problemą užrašykite ant atskiro lapo ir perduokite olimpiados vykdytojui, kuris persiųs šį klausimą el. paštu.
- 9. Jei jūsų programa įveikė tik dalį testų, apmąstykite uždavinį ir paieškokite klaidų savo programoje. Jei mokinio kompiuteryje programa su sąlygoje pateiktais testais įvykdoma sėkmingai, o pateikiant sistemai programa "lūžta", siūlome įkelti visus programos veiksmus į komentarus ir pateikinėti programą sistemai vis didinant atliekamų veiksmų skaičių.
- 10. Jei pateikiant programą sistemai gaunamas neteisingas rezultatas, į programą įterpkite keletą papildomų sakinių, kurie išvestų tarpinius rezultatus ir pateikite programą sistemos skiltyje "Testavimas". Parsisiuntę programos rezultatų failą matysite tarpines reikšmes ir galėsite lengviau rasti klaidą.
- 11. **Sistemai sprendimus galima pateikti daug kartų. Galutiniam įvertinimui** naudojamas daugiausia taškų įvertintas sprendimas.
- 12. **Rekomenduojame programas pateikinėti sistemai per visą sprendimo laiką.** Nelaukite olimpiados pabaigos, nes galite nesuspėti išsiaiškinti, kodėl sistema praneša apie klaidas, kai jai pateikiate savo sprendimą.
- 13. Sistema nėra būtina norint gerai išspręsti uždavinį. Dėl nenumatytų aplinkybių nesant galimybių visą laiką naudotis sistema, uždavinių sprendimo laikas nebus pratęstas, nebus daroma nuolaidų ar išimčių vertinant.
- 14. **Saugokite prisijungimo duomenis**. Po olimpiados galėsite analizuoti savo sprendimus varžybų sistemoje bei parsisiųsti pačius sprendimus. Konkreti informacija bus pateikta varžybų sistemos prisijungimo puslapyje olimpiados dieną.

## **Kompiliatoriai ir programavimo kalbos, kita techninė informacija.**

1. Programuoti leidžiama **C++, C ir Paskalio** kalbomis. Varžybų sistema dirba Linux operacinėje sistemoje. Joje sprendimai kompiliuojami gcc ir fpc kompiliatoriais.

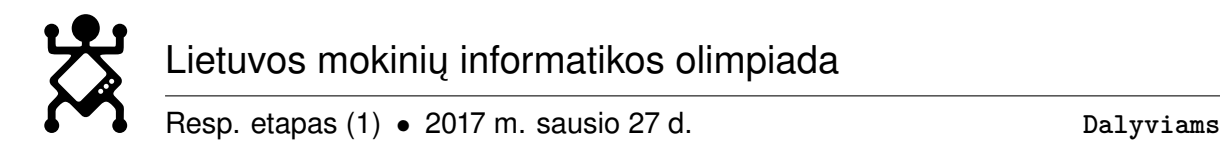

- 2. Palaikomi **C++11** ir **C11 standartai.**
- 3. Atrankinio etapo vykdytojams rekomendavome dalyvių kompiuteriuose įdiegti šių **programavimo aplinkų** naujausias versijas:
	- $C/C++$  kalboms:
		- **–** Code::Blocks <http://www.codeblocks.org/downloads>
		- **–** Dev-C++ <http://sourceforge.net/projects/orwelldevcpp/>
	- Paskalio kalbai:
		- **–** FPS (lietuviška aplinka) [http://www.egzaminai.lt/failai/FPS\\_0.6.4a\\_lt.exe](http://www.egzaminai.lt/failai/FPS_0.6.4a_lt.exe)
		- **–** Free Pascal <http://sourceforge.net/projects/freepascal/>
- 4. Apžvalgos lapuose ir varžybų sistemoje kiekvienam uždaviniui nurodomas leistinas programos vykdymo laikas ir makimalus leistinas naudojamos atminties kiekis.
- 5. Programos turi baigti darbą pateikdamos programos pabaigos kodą 0 (nulis). Tam C kalba rašomos programos turi būti užbaigiamos komanda return 0.
- 6. Testuojant programos bus kompiliuojamos su šiomis komandinės eilutės direktyvomis:
	- C++ parašytos programos: -DEVAL -static -O2 -std=c++11
	- C parašytos programos: -DEVAL -static -O2 -std=c11
	- Paskaliu parašytos programos: -dEVAL -XS -O2

Primename, kad Paskaliu parašytos programos tekste įrašytos kompiliatoriaus direktyvos turi pirmenybę prieš komandinės eilutės direktyvas.

- 7. **Duomenų ir rezultatų failų varduose** didžiosios ir mažosios raidės turi sutapti su nurodytomis sąlygoje. Prieš failų vardus kelias nenurodomas.
- 8. Į duomenų failą rašyti yra draudžiama, todėl jį atidarykite tik skaitymui. C++ kalboje naudokite ifstream, o ne fstream.
- 9. Rezultatai turi būti pateikti tokiu formatu, kuris nurodytas sąlygoje.
- 10. Skaitant pradinius duomenis rekomenduojama netikrinti, ar pasiektos eilutės ir failo pabaigos. Sąlygos suformuluotos taip, kad šie tikrinimai yra nebūtini.
- 11. Darbo metu **nepamirškite dažnai įrašinėti savo kuriamos programos.** Jei dėl techninių priežasčių Jūsų kompiuteryje nebus išsaugoti Jūsų sprendimai, papildomo laiko sprendimui nebus skiriama. Visus sistemai pateiktus sprendimus galite parsisiųsti iš sistemos.
- 12. Leidžiama naudotis kompiuteryje įdiegta, CMS pateikta arba parsisiųsta iš [http://olimp.mif.vu.lt/files/doc/dokumentacijos\\_rinkinys.zip](http://olimp.mif.vu.lt/files/doc/dokumentacijos_rinkinys.zip) programavimo kalbų dokumentacija.

Linkime sėkmės!

Lietuvos mokinių informatikos olimpiados organizatoriai